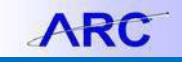

Journal processing involves edit checking, budget checking, routing a journal for approval, and posting a journal to the General Ledger. These processing options are within the **Process** menu towards the top of the journal lines page.

After running a process the Journal Status and the Budget Status will change. The table below shows the translate long name for each Journal Status letter (N, E, P etc).

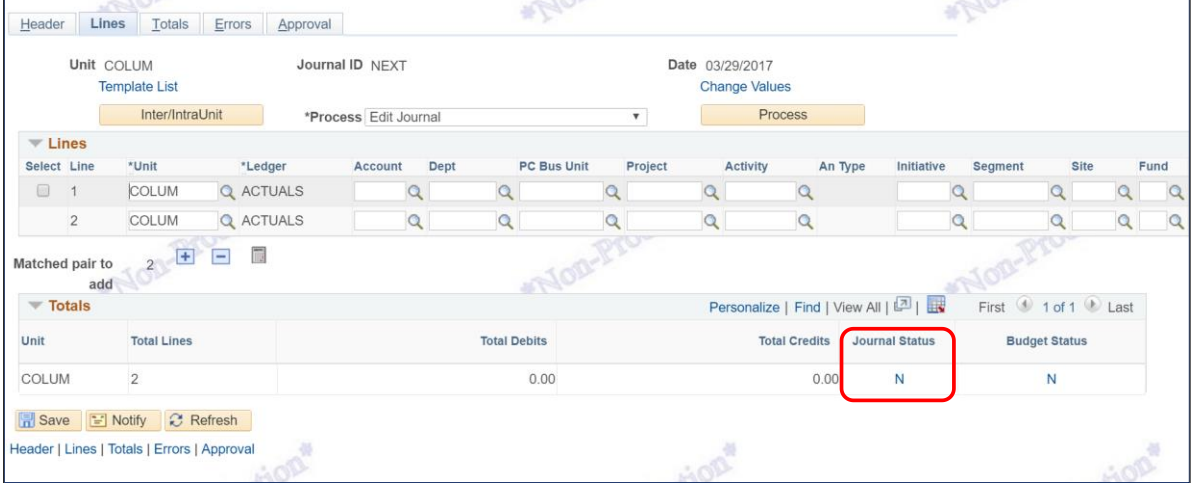

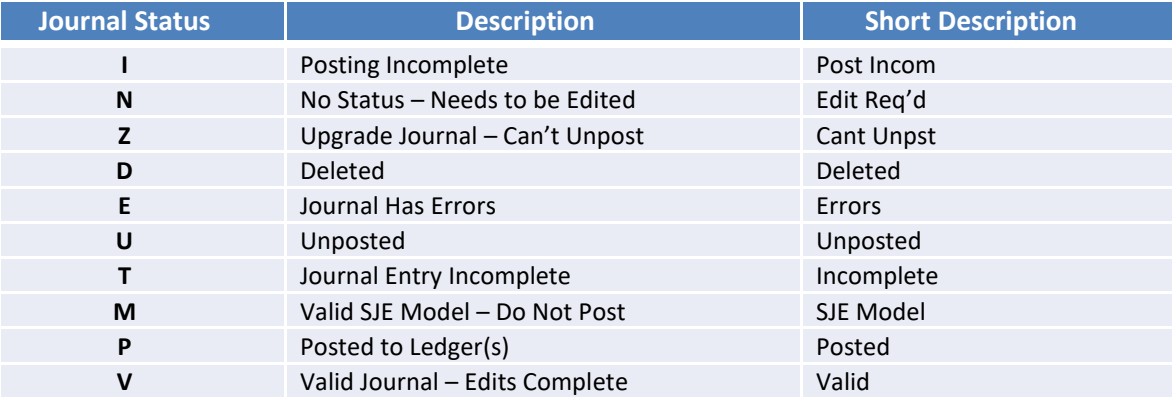

## **Getting Help**

Please contact the Finance Service Center <http://finance.columbia.edu/content/finance-service-center>

You can log an incident or request a service via Service Now [https://columbia.service-now.com](https://columbia.service-now.com/)